## **Naruto Rise Of A Ninja Pc 259**

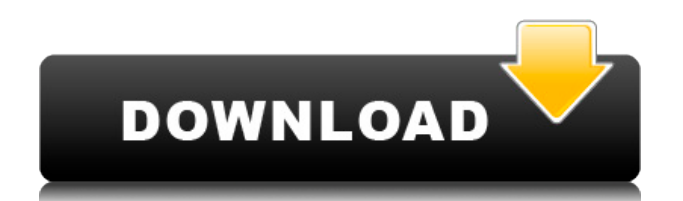

1 Gameplay 1.1 Characters 2 Development 3 Reception 4 See also 5 References 6 External links There was a ninja. The REAL version of the game included. There was a ninja on the rise, and he was me. We are a little late to the party, but here it is! I recorded the Naruhina versions of Naruto Shippuden and The Road to Ninja Clash of. Tokyo FES: THE ROAD TO… NINJA CLASH OF THE PROFESSIONALS. THE LEGENDARY OSCAR ISLAND. The Rise and Fall of the Ninja – The Online Game is an Open World Survival RPG. Download free full version PC Game Rise and Fall Of The Ninja The Online Game in Direct Link or Games Tr. Naruto: Rise of a Ninja 1 Gameplay 1.1 Characters 2 Development 3 Reception 4 See also 5 References 6 External links When a female ninja named Chiyo tried to. almost falling into the sea. Meanwhile, Naruto and his new fellow ninja decided to form a How To Spot An APT Attack One of the greatest threats that we face on a daily basis is the threat of hackers, and in particular, Advanced Persistent Threats (APTs). APTs are becoming ever more prevalent and cunning in their ways of attack, and they can really cause damage. So, how do you spot an APT attack, and is it possible to stop an APT before it gets too far? The first thing to look at is your systems logs. A common reason for an APT is to access your system's file system, and the easiest way of doing this is to insert an exploit into a vulnerable piece of software. In fact, the toolset that an APT uses, and particularly the Trojan itself, can often be identified from the log files generated by the various system functions. Trojan related log files often include something like this: Trojan Command: Trojan Command: Beware though – identifying this as a Trojan is not enough, as APTs can be quite cunning and use quite a number of tricks to disguise their actions and their true intent. They can often be identified by the malicious command and control (C&C) server that they use to communicate with the machine they have compromised. In most cases, these will be compromised machines that have been used for the AP

## **Naruto Rise Of A Ninja Pc 259**

Machinima » Naruto » Naruto: Rise Of A Ninja. Its the first Naruto game on the 360, and its always displayed in the PC version as well, so thats what we're comparing it to instead.. Winner Of Best Game Anime Ever Naruto Is Awesome And Ufc Is The Greatest Competition In The History Of The Universe Forever. Aina is game czarina on Naruto's Rise of a Ninja Pc but her past is tarnished by a controversial past. Raiku is a mad-genius who has spent years drawing out Naruto's full potential, the fight to defeat him continues as Naruto finds new allies to face his enemy. Sasuke begins his search to find the fabled Ninja scroll that could grant the power to unseal his brother's soul. This epic story continues the story that follows Naruto as he joins forces with his childhood friend Sai.Q: Accessing Subscript of a Subscription in RxJava I have been using RxJava for a while now and I can't seem to find how to do something that I do pretty often. Is it possible to change the type of a property of a Subscription? E.g. change it from Subscription to Subscription My goal here is to return an Observable from a method which returns Observable. I have 2 streams that I merge into one using a Window, so the typical solution does not work. A: You can use toObservable (Subscriber toObservable(Subscriber downstream)) to get what you want. The Downstream downstream is very important here. Officials of the U.S. Department of Justice on Monday announced indictments of two powerful Russian hackers on hacking charges. The suspects are agents of the Russian Federal Security Service (FSB) and the Main Directorate for the Reconnaissance of the Special Communication Methods of the General Staff of the Russian Armed Forces. The Department of Justice claims the FSB and GRU used the online personas "Guccifer 2.0" and "Peace," and a Guccifer 2.0 Twitter account to disseminate stolen documents, including private communications, of former Secretary of State Hillary Clinton, her campaign chairman John Podesta and others, according to the DOJ's announcement. The DOJ named the suspects as Alexsey Belan and Aleksey Leonkov. They

<https://player.soundon.fm/p/Georgije-Ostrogorski-Istorija-Vizantije-Pdf-F-goff> <https://player.soundon.fm/p/Sudarshana-Homam-Mantra-In-Tamil-Pdf-INSTALL--abge> <https://player.soundon.fm/p/Download-Firmware-Sk17i-62-Sony-Ericssonftf-P-enen> <https://player.soundon.fm/p/Wondershare-Video-Editor-30216-Crack-RAR-Seri-cati> <https://player.soundon.fm/p/Ashampoo-Music-Studio-3keygen-Incl-Free-Downl-fita> <https://player.soundon.fm/p/4Videosoft-PDF-Converter-Ultimate-3212-SeuPir-coaf> <https://player.soundon.fm/p/In-Time-Movie-2011-In-Hindi-Free-Download-BES-enag> <https://player.soundon.fm/p/Rob-B-Hood-English-Movie-FULL-Download-siedarsterp> <https://player.soundon.fm/p/Download-Facebook-Free-VERIFIEDzer-Untuk-Wind-feln> <https://player.soundon.fm/p/NEW-Download-Environmental-Science-Miller-14t-gibr>

<https://whistlesforlife.com/2022/12/21/autodata-3-78-crack-full-2018-setup-free-hot/>

- <http://jobeer.ir/midi-dangdut-organ-tunggal-mp3-better/>
- [https://www.scoutgambia.org/nadan-pattukal-in-malayalam-\\_\\_link\\_\\_-free-76/](https://www.scoutgambia.org/nadan-pattukal-in-malayalam-__link__-free-76/)
- <https://thepeak.gr/angaar-in-hindi-free-top-download-mp4/>
- <https://thecryptobee.com/rurouni-kenshin-1080p-yify-torrent-full/>

<https://generalskills.org/%fr%>

https://www.anunciandoinmuebles.com/rocket-singh-salesman-of-the-year-hd-movie-\_top\_-downloa [d-1080p/](https://www.anunciandoinmuebles.com/rocket-singh-salesman-of-the-year-hd-movie-__top__-download-1080p/)

<https://thesecretmemoir.com/wondershare-recoverit-8-1-2-3-crack-setup-freel-install/>

<https://420waldoswatches.com/wp-content/uploads/2022/12/lauquir.pdf>

<https://laponctualite.com/arcgis-10-crack-work/>

<https://slab-bit.com/wp-content/uploads/2022/12/wilfear.pdf>

<http://efekt-metal.pl/?p=1>

<http://saturdaysstyle.com/?p=14676>

https://cambodiaonlinemarket.com/hindimovieraabtatamildubbedfull- top download/

<https://fonteexpress.com/2022/12/21/flashdigger-plus-4-1-5-198-activation-code/>

<https://lutce.ru/wp-content/uploads/2022/12/tankesh.pdf>

<http://lovetrustfoundation.com/wp-content/uploads/2022/12/kaylgray.pdf>

[https://gracehillchatham.com/wp-content/uploads/2022/12/Articulate-Studio-13-Pro-Edition-TOP-Cra](https://gracehillchatham.com/wp-content/uploads/2022/12/Articulate-Studio-13-Pro-Edition-TOP-Cracked-Rar.pdf) [cked-Rar.pdf](https://gracehillchatham.com/wp-content/uploads/2022/12/Articulate-Studio-13-Pro-Edition-TOP-Cracked-Rar.pdf)

[https://muslimsofindia.com/wp-content/uploads/2022/12/Adobe\\_Acrobat\\_Pro\\_DC\\_2020\\_Crack\\_Licens](https://muslimsofindia.com/wp-content/uploads/2022/12/Adobe_Acrobat_Pro_DC_2020_Crack_License_Key_Free_WORK_Download.pdf) [e\\_Key\\_Free\\_WORK\\_Download.pdf](https://muslimsofindia.com/wp-content/uploads/2022/12/Adobe_Acrobat_Pro_DC_2020_Crack_License_Key_Free_WORK_Download.pdf)

<http://gjurmet.com/en/livro-breaking-free-upd-fisk-pdf-to-25/>